<新機能>ループイフダンの損切り設定について

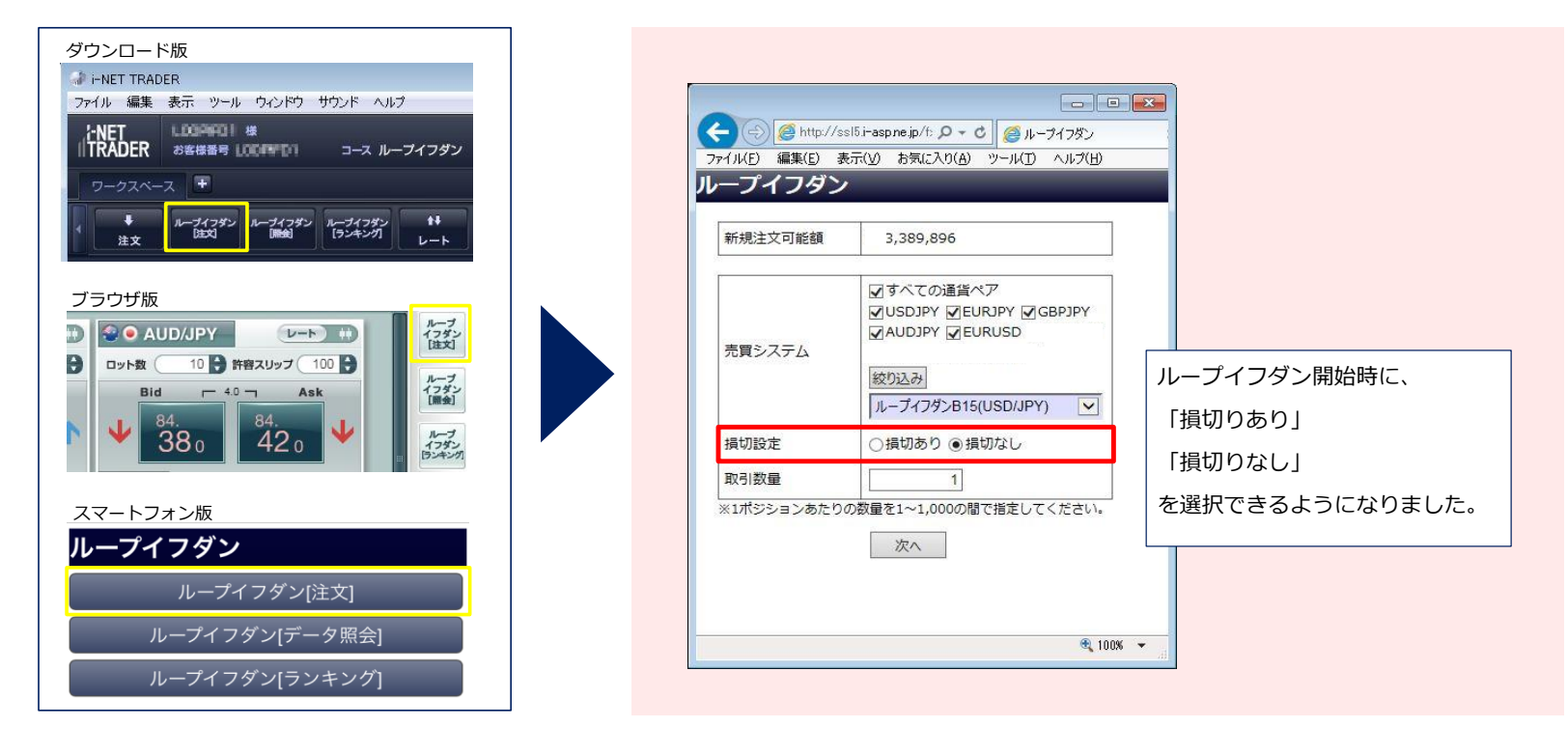

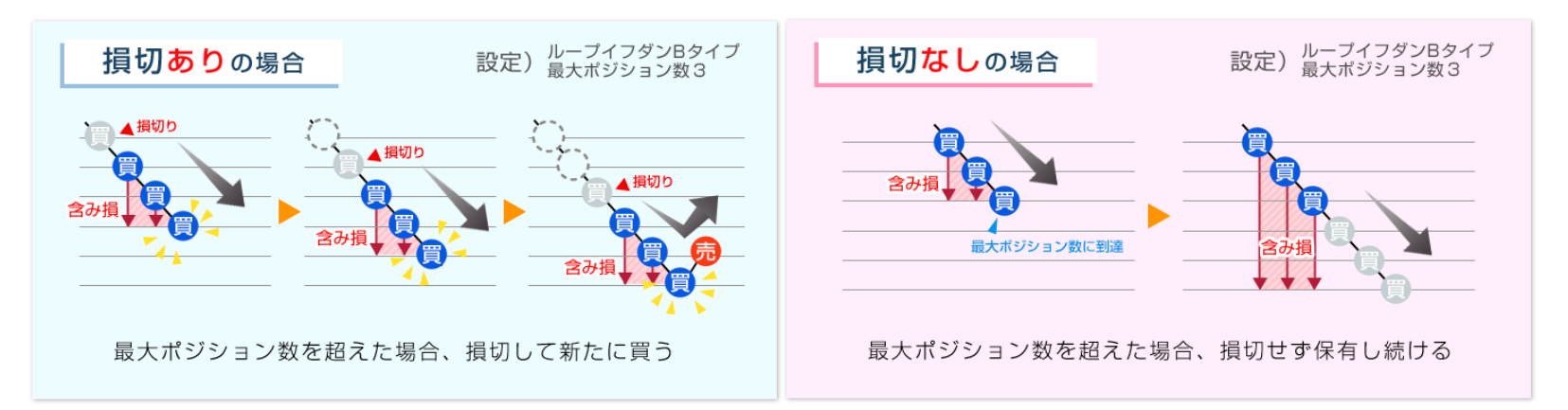